## CS61B Lecture #11

- Please repor<sup>t</sup> problems (missing files, malfunctions of submit, etc.) by email, not by the newsgroup, for faster service.
- Midterm is <sup>9</sup> March at 6:30PM in <sup>10</sup> Evans.

• Java library provides an interface to describe Objects that have a natural order on them, such as String, Integer, BigInteger andBigDecimal:

```
public interface Comparable { // For now, the Java 1.4 version/** Returns value <0, == 0, or > 0 depending on whether

* THIS is <, ==, or > OBJ. Exception if OBJ not of compatible type. */int compareTo (Object obj);\lambda
```
## • Might use in <sup>a</sup> general-purpose max function:

```
/** The largest value in array A, or null if A empty. */public static Comparable max (Comparable[] A) {if (A.length == 0) return null;
Comparable result; result = A[0];
for (int i = 1; i < A.length; i += 1)
if (result.compareTo (A[i]) < 0) result = A[i];return result;}
```
• Now max(S) will return maximum value in <sup>S</sup> if <sup>S</sup> is an array of Strings, or any other kind of Object that implements Comparable.

```
Last modified: Fri Feb 10 13:10:53 2006
```
CS61B: Lecture #11 <sup>2</sup>

#### Example: Readers

- $\bullet$  Java class  $\,$ java.io.Reader abstracts  ${sources}$  of characters.
- Here, we presen<sup>t</sup> <sup>a</sup> revisionist version (not the real thing):

```
public interface Reader { // Real java.io.Reader is abstract class/** Release this stream: further reads are illegal */void close ();
```

```
/** Read as many characters as possible, up to LEN,
```

```
* into BUF[OFF], BUF[OFF+1],..., and return the* number read, or -1 if at end-of-stream. */
```

```
int read (char[] buf, int off, int len);
```

```
/** Short for read (BUF, 0, BUF.length). */int read (char[] buf);
```
/\*\* Read and return single character, or -1 at end-of-stream. \*/int read ();

```
}
```
• Can't write new Reader(); it's abstract. So what goo<sup>d</sup> is it?

## Generic Partial Implementation

- According to their specifications, some of Reader's methods are related.
- Can express this with <sup>a</sup> partial implementation, which leaves key methods unimplemented and provides default bodies for others.
- Result still abstract: can't use new on it.

```
/** A partial implementation of Reader. Complete
* implementations MUST override close and read(,,).
* They MAY override the other read methods for speed. */public abstract class AbstractReader implements Reader {public abstract void close ();
public abstract int read (char[] buf, int off, int len);public int read (char[] buf) { return read(buf,0,buf.length); }public int read () { return (read (buf1) == -1) ? -1 : buf1[0]; }
 private char[] buf1 = new char[1];
```
Last modified: Fri Feb 10 13:10:53 2006

CS61B: Lecture #11 1

}

#### Implementation of Reader: StringReaderThe class StringReader reads characters from <sup>a</sup> String: public class StringReader extends AbstractReader {private String str;private int k; /\*\* <sup>A</sup> Reader delivering the characters in STR. \*/public StringReader (String str){ this.str = str;  $k = 0$ ; } public void close () { str <sup>=</sup> null; }public int read (char[] buf, int off, int len) {if  $(k == str.length ()$ return -1; len <sup>=</sup> Math.min (len, str.length () - k);str.getChars (k, k+len, buf, off); $k$  += len: return len;}}Last modified: Fri Feb 10 13:10:53 2006 CS61B: Lecture #11 <sup>5</sup> Using ReaderConsider this method, which counts words:/\*\* The total number of words in R, where <sup>a</sup> "word" is \* <sup>a</sup> maximal sequence of non-whitespace characters. \*/int wc (Reader r) {int c0, count; $c0 = '$  '; cnt = 0; while (true) {int  $c = r.read()$ ; if (c == -1) return count; if (Character.isWhitespace ((char) c0) && ! Character.isWhitespace ((char) c)) $count += 1$ ;  $c0 = c$ ; }}This method works for any Reader: // Number of words in the String someText:wc (new StringReader (someText)) // Number of words in standard input. wc (new InputStreamReader (System.in)) // Number of words in file named fileName:wc (new FileReader (fileName)) other implementations of Reader Last modified: Fri Feb 10 13:10:53 2006CS61B: Lecture #11 6

# How It Fits Together

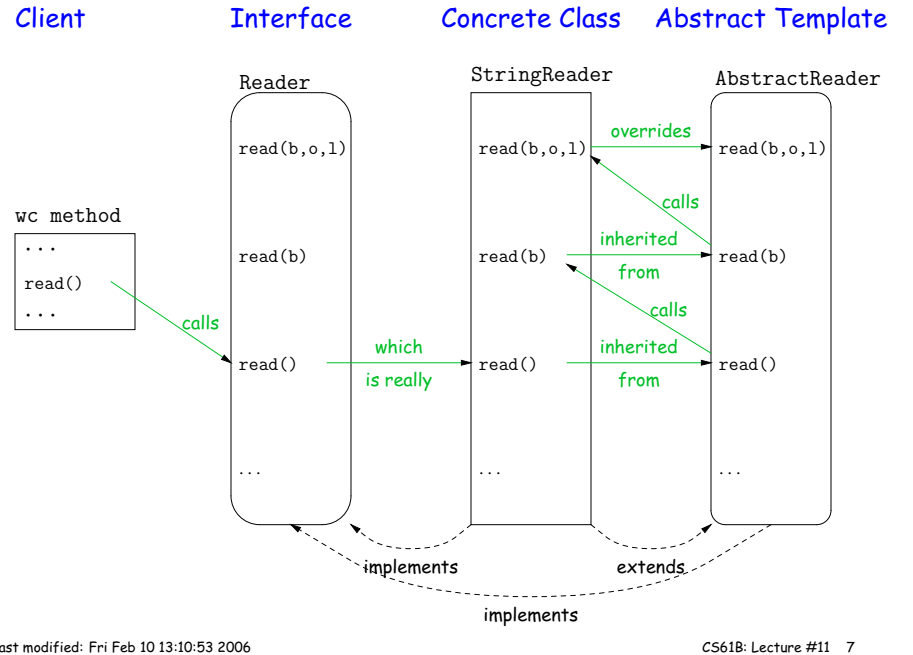

#### Lessons

- The Reader interface class served as <sup>a</sup> specification for <sup>a</sup> whole set of readers.
- Ideally, most client methods that deal with Readers, like wc, will specify type Reader for the formal parameters, not <sup>a</sup> specific kindof Reader, thus assuming as little as possible.
- And only when <sup>a</sup> client creates <sup>a</sup> new Reader will it ge<sup>t</sup> specific about what subtype of Reader it needs.
- That way, client's methods are as widely applicable as possible.
- Finally, AbstractReader is <sup>a</sup> tool for implementors of non-abstract Reader classes, and not used by clients.
- Alas, Java library is not pure. E.g., AbstractReader is really just called Reader and there is no interface. In this example, we sawwhat they *should* have done!
- The Comparable interface allows definition of functions that depend only on <sup>a</sup> limited subset of the properties (methods) of theirarguments (such as "must have <sup>a</sup> compareTo method").